## Die Computer-Tastatur

An einem deutschen PC gibt es immer noch die "alte" QWERTZ-Tastatur - den Teil der Tastatur, den auch Schreibmaschinen besaßen – und zusätzlich zum Schreibmaschinen-Teil den Cursorsteuerblock und rechts außen den Ziffernblock (siehe Bild).

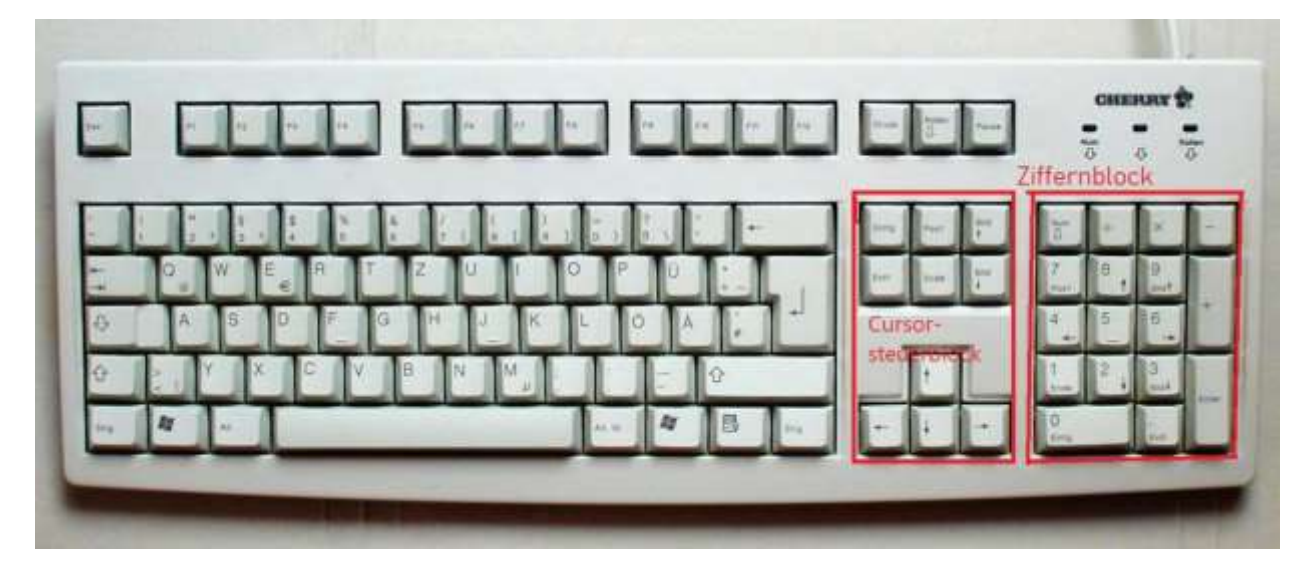

In den modernen Notebooks befinden sich auch gute Tastaturen – mit dem Ziffernblock rechts außen; nur der altbekannte Cursorsteuerblock ist so ungefähr weggefallen (Weggefallen ist dabei der große Block mit vier Cursorund sechs weiteren Tasten; diese sind zumeist nicht weg!). Es gibt, weil's sinnvoll ist, immer noch die QWERTZ-Tastatur. Diese genau vorgeschriebene Anordnung der Tasten ist schon sehr alt; sie kommt aus der Schreibmaschinen-Zeit.

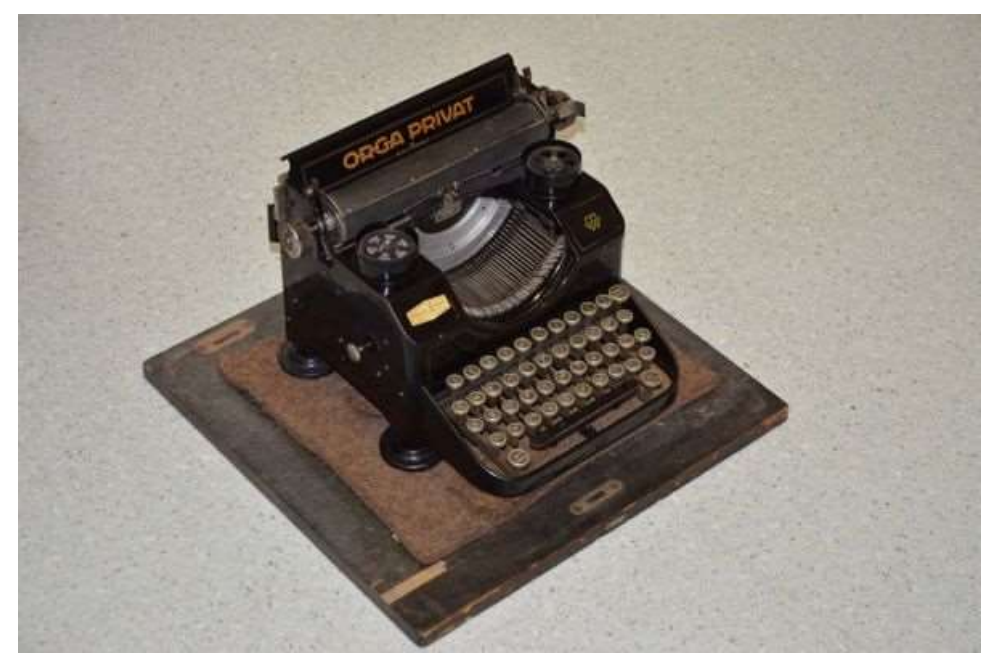

Schon mal überlegt, warum das J rechts unter dem U ist und das M sich rechts unter dem J befindet? Denn zu Zeiten der ersten Typenhebel-Schreibmaschinen mussten die Typenhebel ja geschickt aneinander vorbei passen.

Das ist so zu erklären: Die Typenhebel mussten alle nebeneinander liegen. Die Hebel an den Tasten mussten also auch nebeneinander sein. Daher kam es, dass die einzelnen Tasten etwas versetzt waren. Die Tastenanordnung ist ja wohl für Blinde und für "ältere" Sekretärinnen sehr sinnvoll. Es wäre ja ziemlich unpraktisch, wenn Sekretärinnen, Ghostwriter und Blinde alles neu lernen müssten!

Und ca. um 1920 kam man auf die Idee, linke und rechte Hand abwechselnd zu "beschäftigen", damit sich die Typen nicht verhaken sollten! Am PC oder an einem Notebook ist das auch sinnvoll, weil immer noch gewährleistet ist, dass beide Hände beim fachkundigen "Zehnfinger-Schreiben" gleichmäßig belastet werden.

## Der Ziffernblock

Wenn du in Excel (oder noch besser: mit einem Taschenrechner im Computer) einmal nur Zahlen tippen musst, dann versuch dies bitte mit dem Ziffernblock ganz rechts! Dazu musst du evtl. die Taste "Num" bzw. "NumLock" einmal betätigen.

Jetzt bringe ich dir die High-Level-Knowledge der PC-Tastatur bei:

Ganz schön selten wird der Ziffernblock benutzt, um ganz normale Buchstaben und Zahlen einzugeben. Das geht, ist aber eigentlich nur Spielerei. Eher wird der Ziffernblock für diverse **Sonderzeichen**, die durch die Tastatur nicht zugänglich zu sein scheinen, genutzt. Ich mache das mit einem Beispiel:

Alt-0-1-9-3 ist: Á. Das ist übrigens ein Code aus der so genannten Unicode-Tabelle. Also nicht ASCII, sondern Unicode (UTF-16)! Du musst ggf. nur googeln: "ANSI-Unicode-Tabelle".

Versuch das mal in Word, das Alt-0-1-9-3! Dazu hältst du die Alt-Taste (die Taste links vom Leertasten-Balken) fest, tippst dann ganz rechts auf dem Ziffernblock die Ziffern 0, 1, 9 und 3, und lässt die Alt-Taste am Ende wieder los. Das Zeichen Á muss erscheinen. Wenn das nicht gelingt, musst du einmal die Taste "Num" bzw. "NumLock" drücken, dann sollte es aber klappen.

σÿôóòñðëîçæÜÒȾ´ª - Œ'ÒÌÀ; Υτμ<sup>ί</sup> Ψθ σΥ Πγλλει ČčĎd Đ sind Beispiele.

Das Zeichen, welches du eben erzeugt hast, das Á, ist übrigens gar nicht so besonders, also gar kein wirklich fast unerreichbares Sonderzeichen. Denn ich kann dir vormachen, dass ich es auch ganz leicht auf der Tastatur eines jeden Notebooks schreiben kann, ohne Umweg: Akzent rechts neben ß, Akzent-Taste wieder loslassen, gleich danach ein großes A. Fertig.

Es gibt aber viele Zeichen aus Schriften, die wirklich nicht so einfach mit der PC-Tastatur zu erreichen sind. Griechisch, Arabisch, Hebräisch, Chinesisch usw. kann man dann plötzlich schreiben.